**Xavier Vello**

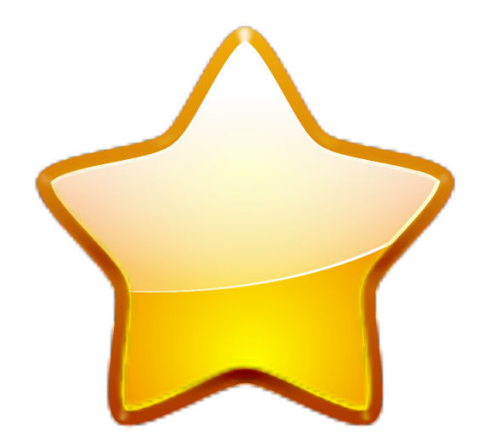

## **Contents**

This KIO displays your bookmarks as a nice and functional HTML page. You access it typing **bookmarks:/** in the Konqueror location bar.

The content and layout of the page is configurable. Just point Konqueror to **bookmarks:/conf ig** to launch the configuration dialog.